# **MOOVIT** COAST STARLIGHT train time schedule & line map

# **Q COAST STARLIGHT** Los Angeles [Get The App](https://moovitapp.com/index/api/onelink/3986059930?pid=Web_SEO_Lines-PDF&c=Footer_Button&is_retargeting=true&af_inactivity_window=30&af_click_lookback=7d&af_reengagement_window=7d&GACP=v%3D2%26tid%3DG-27FWN98RX2%26cid%3DGACP_PARAM_CLIENT_ID%26en%3Dinstall%26ep.category%3Doffline%26ep.additional_data%3DGACP_PARAM_USER_AGENT%26ep.page_language%3Den%26ep.property%3DSEO%26ep.seo_type%3DLines%26ep.country_name%3DUnited%2520States%26ep.metro_name%3DSan%2520Francisco%2520-%2520San%2520Jose%252C%2520CA&af_sub4=SEO_other&af_sub8=%2Findex%2Fen%2Fline-pdf-San_Francisco___San_Jose__CA-22-3525080-107530107&af_sub9=View&af_sub1=22&af_sub7=22&deep_link_sub1=22&af_sub5=Control-Lines-15745-20240331-Header_Bidding___LINE-1709645776&deep_link_value=moovit%3A%2F%2Fline%3Fpartner_id%3Dseo%26lgi%3D107530107%26add_fav%3D1&af_ad=SEO_other_COAST%20STARLIGHT_Los%20Angeles_San%20Francisco%20-%20San%20Jose%2C%20CA_View&deep_link_sub2=SEO_other_COAST%20STARLIGHT_Los%20Angeles_San%20Francisco%20-%20San%20Jose%2C%20CA_View)

The COAST STARLIGHT train line (Los Angeles) has 2 routes. For regular weekdays, their operation hours are: (1) Los Angeles: 9:50 AM(2) Seattle: 9:51 AM

Use the Moovit App to find the closest COAST STARLIGHT train station near you and find out when is the next COAST STARLIGHT train arriving.

### **Direction: Los Angeles**

30 stops [VIEW LINE SCHEDULE](https://moovitapp.com/san_francisco___san_jose__ca-22/lines/COAST_STARLIGHT/107530107/6571244/en?ref=2&poiType=line&customerId=4908&af_sub8=%2Findex%2Fen%2Fline-pdf-San_Francisco___San_Jose__CA-22-3525080-107530107&utm_source=line_pdf&utm_medium=organic&utm_term=Los%20Angeles)

**Seattle** 

Tacoma

Olympia-Lacey Amtrak Station

Centralia Amtrak Station

Kelso-Longview

Vancouver

Portland

Salem

Albany Amtrak Station

Eugene

**Chemult** 

Klamath Falls

Dunsmuir Amtrak Station

Redding Amtrak

Chico Amtrak

**Sacramento** 

Davis

Martinez

Emeryville

Oakland Jack London Square

San Jose

**COAST STARLIGHT train Time Schedule** Los Angeles Route Timetable:

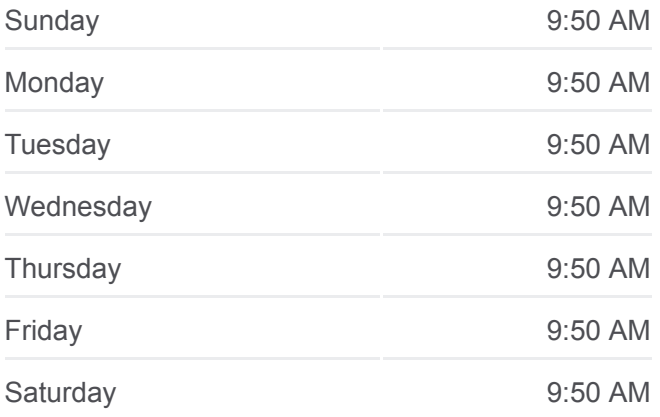

#### **COAST STARLIGHT train Info**

**Direction:** Los Angeles **Stops:** 30 **Trip Duration:** 2121 min **Line Summary:**

Salinas

Paso Robles Amtrak Station

San Luis Obispo

Santa Barbara

**Oxnard** 

Simi Valley Amtrak

Van Nuys

Burbank Amtrak

Los Angeles

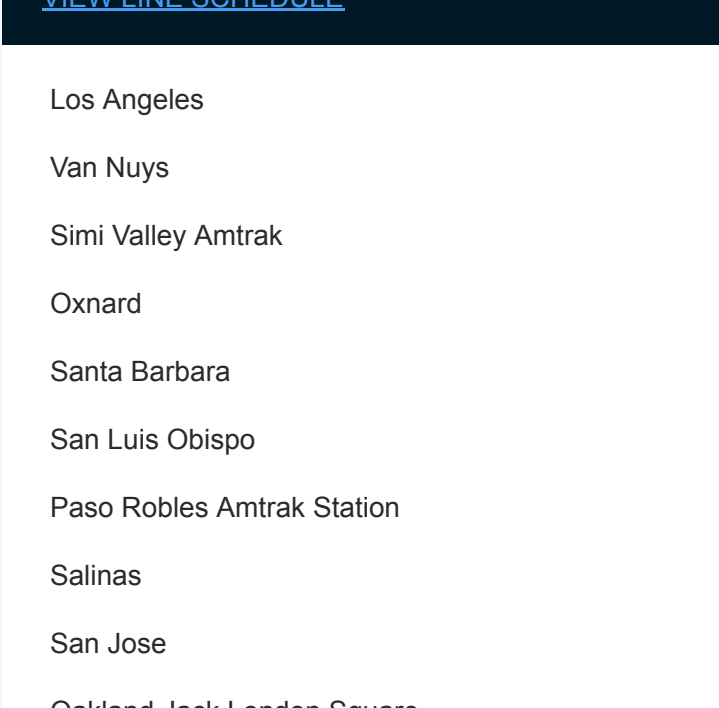

#### **Direction: Seattle**

29 stops [VIEW LINE SCHEDULE](https://moovitapp.com/san_francisco___san_jose__ca-22/lines/COAST_STARLIGHT/107530107/6571226/en?ref=2&poiType=line&customerId=4908&af_sub8=%2Findex%2Fen%2Fline-pdf-San_Francisco___San_Jose__CA-22-3525080-107530107&utm_source=line_pdf&utm_medium=organic&utm_term=Los%20Angeles)

Los Angeles

Van Nuys

Simi Valley Amtrak

**Oxnard** 

Santa Barbara

San Luis Obispo

Paso Robles Amtrak Station

Salinas

San Jose

Oakland Jack London Square

Emeryville

Martinez

Davis

**Sacramento** 

Chico Amtrak

Redding Amtrak

Dunsmuir Amtrak Station

Klamath Falls

## **COAST STARLIGHT train Time Schedule** Seattle Route Timetable:

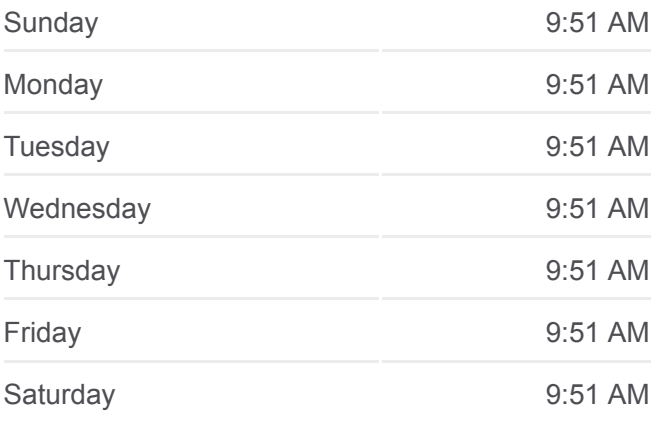

#### **COAST STARLIGHT train Info**

**Direction:** Seattle **Stops:** 29 **Trip Duration:** 2040 min **Line Summary:**

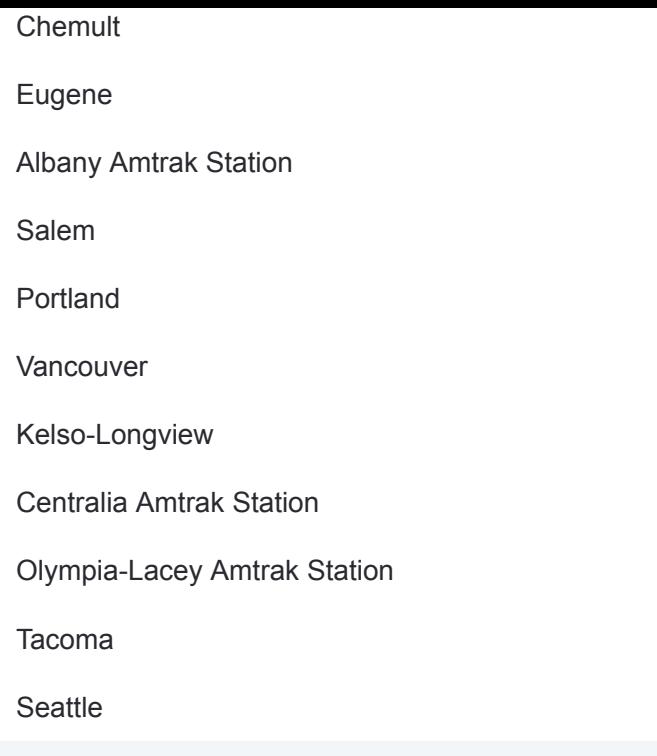

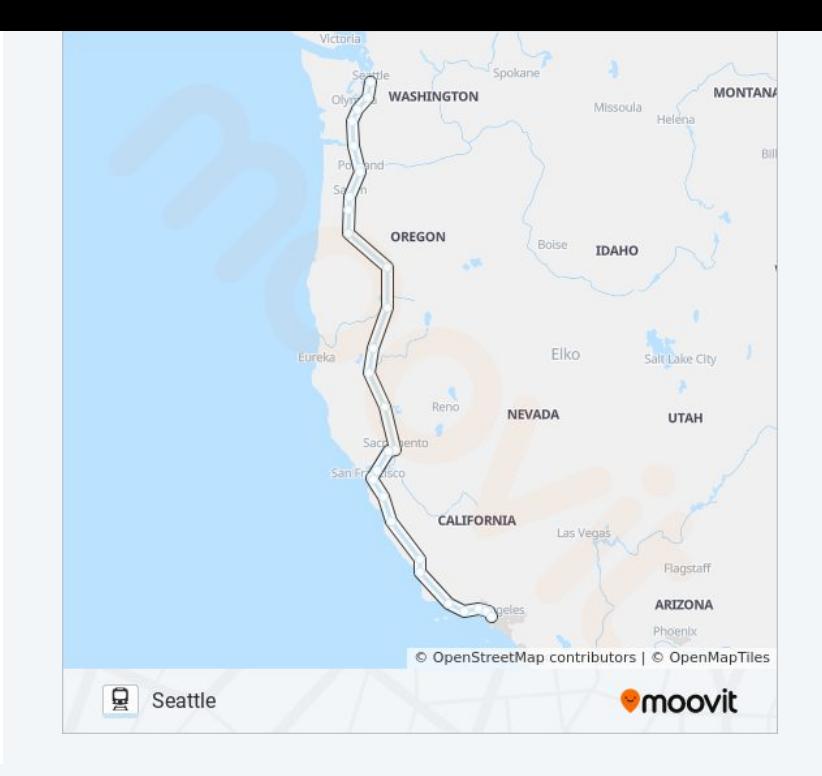

COAST STARLIGHT train time schedules and route maps are available in an offline PDF at moovitapp.com. Use the [Moovit App](https://moovitapp.com/san_francisco___san_jose__ca-22/lines/COAST_STARLIGHT/107530107/6571244/en?ref=2&poiType=line&customerId=4908&af_sub8=%2Findex%2Fen%2Fline-pdf-San_Francisco___San_Jose__CA-22-3525080-107530107&utm_source=line_pdf&utm_medium=organic&utm_term=Los%20Angeles) to see live bus times, train schedule or subway schedule, and step-by-step directions for all public transit in San Francisco - San Jose, CA.

[About Moovit](https://moovit.com/about-us/?utm_source=line_pdf&utm_medium=organic&utm_term=Los%20Angeles) · [MaaS Solutions](https://moovit.com/maas-solutions/?utm_source=line_pdf&utm_medium=organic&utm_term=Los%20Angeles) · [Supported Countries](https://moovitapp.com/index/en/public_transit-countries?utm_source=line_pdf&utm_medium=organic&utm_term=Los%20Angeles) · **[Mooviter Community](https://editor.moovitapp.com/web/community?campaign=line_pdf&utm_source=line_pdf&utm_medium=organic&utm_term=Los%20Angeles&lang=en)** 

© 2024 Moovit - All Rights Reserved

**Check Live Arrival Times**

Web App Chapter Coogle Play